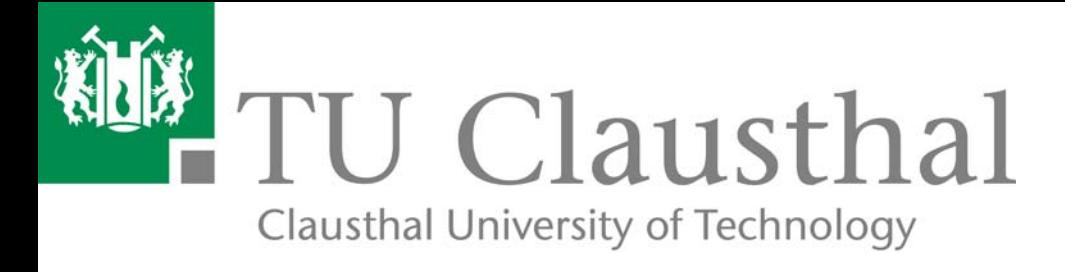

# **Druckkammlagerungen zum Einsatz in effizienten schrägverzahnten Getrieben**

**A. Lohrengel, M. Heß** 

Technical Report Series Fac3-14-01

**Faculty of Mathematics/Computer Science** and Mechanical Engineering **Clausthal University of Technology**  Impressum

Publisher: Fakultät für Mathematik/Informatik und Maschinenbau, Technische Universität Clausthal Leibnizstraße 32, 38678 Clausthal-Zellerfeld, Germany Editor-in-chief: Alfons Esderts Technical editor: Martina Wächter Contact: martina.waechter@tu-clausthal.de URL: http://www.fakultaet3.tu-clausthal.de/forschung/technical-reports/ ISSN: 1869-8018

 The Faculty of Mathematics/Computer Science and Mechanical Engineering Review Board

 Prof. Dr. Frank Endres Prof. Dr. Alfons Esderts Prof. Dr. Stefan Hartmann apl. Prof. Dr. Günter Kemnitz Prof. Dr. Armin Lohrengel Prof. Dr. Norbert Müller Prof. Dr. Hubert Schwarze Prof. Dr. Volker Wesling

## Druckkammlagerungen zum Einsatz in effizienten schrägverzahnten Getrieben

Prof. Dr.-Ing. A. Lohrengel Dipl.-Ing. M. Heß

TU Clausthal - Institut für Maschinenwesen Robert-Koch-Str. 32 D-38678 Clausthal-Zellerfeld +495323/72-2270

### Zusammenfassung

Schrägverzahnte Zahnräder sind ein gängiges Mittel um die Laufruhe moderner Getriebe zu steigern. Durch den gleichmäßigeren Zahneingriff werden Getriebebelastungen und Schallemissionen gesenkt, allerdings erzeugen schrägverzahnte Zahnräder bei der Drehmomentübertragung immer eine zusätzliche axiale Kraftkomponente, die abgefangen werden muss. Eine elegante Methode hierfür stellt die Druckkammlagerung dar, bei der ein verzahnungsnaher Kraftausgleich durch kegelig geschliffene Zusatzelemente erfolgt. Der vorliegende Beitrag fasst die Funktionsweise und die sich daraus ergebenden Vorzüge sowie einige Anwendungen für<br>Druckkammlagerungen zusammen. Im Kontakt auftretende kinematischen Verhältnisse und das grundlegende Dimensionierungsvorgehen für Druckkammlagerungen werden kurz vorgestellt. Zudem wird die Möglichkeit beschrieben, den Schmierfilmaufbau im Kontakt mittels Reynoldsdifferentialgleichungen zu modellieren. In einem Beispiel aus aktuellen, im Rahmen des DFG Schwerpunktprogrammes 1551 durchgeführten<br>Untersuchungen wird gezeigt, wie bereits Geometrieeinflüsse mittels Simulation abgeschätzt und experimentell überprüft werden können.

#### Abstract

Helical gears are a common tool to increase the operating smoothness in modern transmissions. Due to steadier meshing teeth the load on gear components and noise emissions are reduced, however, the transmission of torque by helical gears creates an additional axial force that needs to be intercepted. An elegant solution is the thrust cone bearing, which enables a tooth-near force compensation by conical ground rims. This paper summarizes the functionality of thrust cone bearings and shows some potential applications. The kinematic conditions in the contact zone are described and the basic dimensioning procedure is briefly introduced. Furthermore the possibility to model the lubricating film in the contact by Reynolds equations presented. As an example, current tests, carried out within the DFG priority program 1551, shall show how geometry effects on lubrication can be estimated by simulation and experimentally verified.

# 1 Der Druckkamm als Maschinenelement

Ein bewährtes Mittel zur Reduktion der Geräuschemissionen und Steigerung der Laufruhe von Stirnradgetrieben ist der Einsatz von Schrägverzahnungen. Durch den gleichzeitigen Eingriff mehrerer Zahnflanken wird die Drehmomentübertragung gleichmäßiger und ein kontinuierlicher Übergang der Last zwischen mehreren Zahnpaaren erreicht. Zudem steigen für ein Zahnrad bei gleichbleibender Zähnezahl und ähnlichen Abmessungen die Zahnfuß- und Grübchentragfähigkeit durch die Verwendung von Schrägverzahnung gegenüber einem geradverzahnten Modell an, was tendenziell zu einer höheren erreichbaren Leistungsdichte für die Getriebestufe führt.

Der bedeutendste Nachteil der Schrägverzahnung, der den genannten Vorteilen gegenüber steht, ist, dass sich bei der Übertragung des Drehmomentes neben den von der Geradverzahnung bekannten Kraftkomponenten in radialer und in Umfangsrichtung des Zahnrades ein zusätzlicher axialer Kraftanteil ergibt. Dieser axiale Kraftanteil wird üblicherweise über Rad und Ritzel in die jeweiligen Getriebewellen eingeleitet und über Axiallager in das Getriebegehäuse abgeführt. Alle genannten Komponenten werden durch diese Axialkraft beansprucht und müssen entsprechend stärker und somit auch schwerer ausgelegt werden, was gerade für mobile Anwendungen zusätzlichen Ballast bedeutet. Erschwerend kommt hinzu, sich durch den exzentrischen Kraftangriff bezogen auf die Rotationsachsen dass ein Biegemomentensprung in den Belastungsverläufen der Getriebewellen ergibt. Die Übertragung der Axiallast in das Getriebegehäuse mittels Axiallagern ruft zudem zusätzliche Reibungsverluste hervor, die den Wirkungsgrad des Getriebes senken.

Als attraktive Alternative zum konventionellen Aufbau der Lagerung schrägverzahnter Getriebe bietet sich die Druckkammlagerung an. Hierbei erfolgt der Axialkraftausgleich zwischen Rad- und Ritzelwelle verzahnungsnah über Zusatzelemente, sodass die Getriebewellen und das Gehäuse nicht beansprucht werden. Üblicherweise wird auf die Ritzelwelle eine als Druckkamm bezeichnete Kegelscheibe montiert, die sich auf einer ebenfalls kegelig geschliffenen Anlauffläche an der Stirnseite des Zahnrades abstützt und hierdurch etwaige auftretende Axialkräfte kompensieren kann. Rotieren die Getriebewellen, gelangt Schmierstoff in den Spalt zwischen Anlauffläche und Druckkamm. Es bildet sich ein hydrodynamischer Schmierfilm aus, der einen nahezu verschleißfreien Axialkraftausgleich zwischen den Wellen ermöglicht.

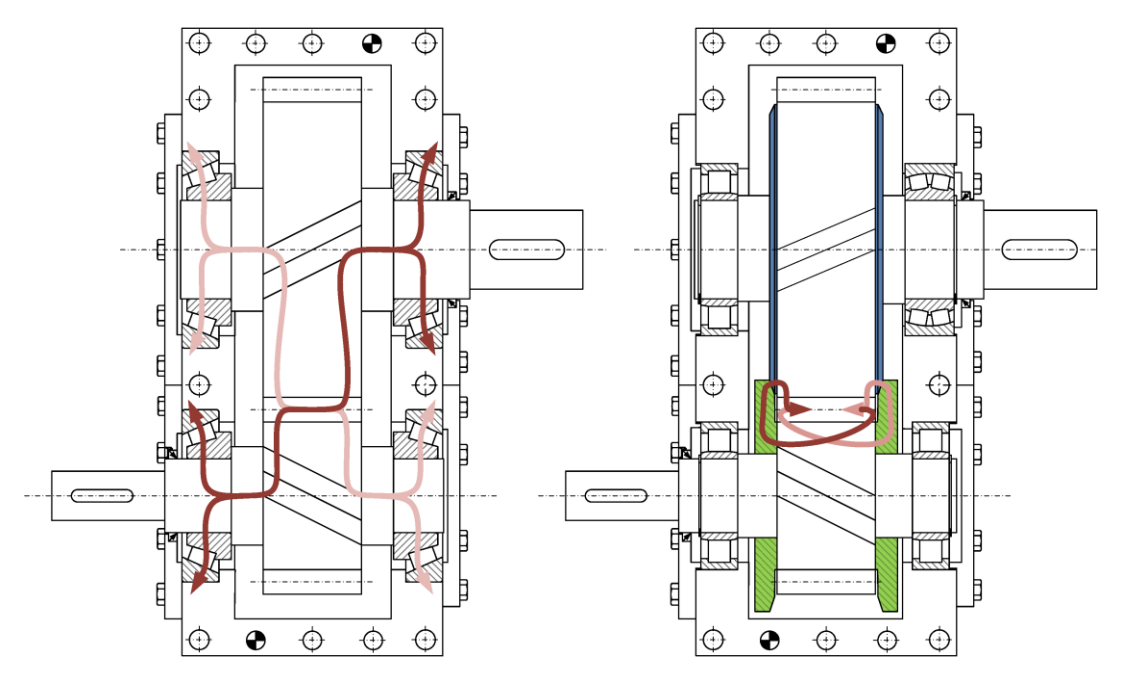

Abbildung 1: Kraftfluss in schrägverzahnten Getrieben: Für eine konventionelle angestellte Lagerung (links) und für eine Druckkammlagerung (rechts)

Abb. 1 stellt den Kraftfluss für die beiden Lagerungsformen exemplarisch gegenüber. In der Skizze der Druckkammlagerung wurden die Kegelwinkel überzeichnet dargestellt, die farblichen Hinterlegungen von Druckkamm (grün) und Anlauffläche (blau) dienen dem besseren Überblick. Die Pfade der Kraftleitung (hell- und dunkelrot) ergeben sich in Abhängigkeit von der Drehrichtung. Zu beachten ist, dass durch die Kompensation der Axiallasten bei der Druckkammlagerung nur noch ein axiales Führungslager benötigt wird, die Ritzelwelle kann mit zwei Radiallagern festgelegt werden.

Das älteste und bisher wichtigste Anwendungsgebiet für Druckkammlagerungen ist der Turbinen- und Verdichtergetriebebau [BB24]. Hierbei treten typischerweise in Getrieben mit großen Übersetzungsverhältnissen sehr hohe Drehzahlen an der Ritzelwelle auf, zugleich erfolgt oft konstruktionsbedingt die als Verdichterschub bezeichnete Einleitung einer externen Axialkraft in diese Welle. Eine besondere Stärke des Druckkamms liegt darin, dass er es gestattet, diesen Verdichterschub auf die langsamer laufende Radwelle zu übertragen und von dieser in das Gehäuse abzuführen. Da die Verlustleistung der für diese Aufgabe üblicherweise eingesetzten Axialgleitlager in etwa mit dem Quadrat der Wellenrotationsgeschwindigkeit steigt, lassen sich durch den Einsatz von Druckkammlagerungen hier Wirkungsgradsteigerungen für diese Getriebe erreichen. Vereinzelt erhebliche werden Druckkammlagerungen bereits seit längerer Zeit auch im Schiffs-[BB31] und Fahrzeuggetriebebau [DKH85] eingesetzt. Neuere Anwendungsfelder stellen die Elektromobilität [RW00], der Bau von Windkraftanlagen [Lei07] sowie der Einsatz in Schienenfahrzeugen [SP13] dar. Insbesondere für letztere erscheint der Druckkamm interessant, da einerseits relativ schwergängige Kegelrollenlager durch leichter laufende Zylinderrollenlager ersetzt werden können und so die Betriebsverluste des Getriebes abnehmen, andererseits durch die Selbsteinstellung der Druckkammlagerung der übliche Montageaufwand zur Einstellung angestellter Lagerungsformen sowie das Risiko der Getriebebeschädigung durch Fehleinstellungen entfällt.

Obwohl das Maschinenelement an sich nicht neuartig ist und durchaus interessante Anwendungsgebiete bestehen, ist das Element bisher wissenschaftlich längst nicht so eingehend betrachtet worden, wie andere Lagerungsformen. So existieren bisher keine vollständigen, allgemeingültigen, öffentlich verfügbaren Auslegungsvorschriften für Druckkammlager, was ihren Einsatz für einen Großteil der Konstrukteure deutlich erschwert. Am Institut für Maschinenwesen (IMW) der Technischen Universität Clausthal befasst man sich daher seit einigen Jahren intensiv mit diesem Maschinenelement. Ausgehend von Betrachtungen der Welle-Nabe-Verbindungen für Druckkämme, rückten auch die Oberflächengestaltung und der Schmierfilmaufbau in den Fokus der Betrachtung, um anschließend auch maschinendynamische Rückwirkungen auf das Gesamtsystem Getriebe beurteilen zu können.

## 1.1 Kinematik am Druckkamm

Das Kontaktsystem Anlauffläche-Druckkamm bildet einen linsenförmigen Überlappungsbereich in dem die Kontaktpartner aufeinander abwälzen. Die Berührung ideal-inelastischer Kegel erfolgt hierbei als Linienkontakt entlang einer Berührlinie, welche in einer Ebene mit den Rotationsachsen der Kegel liegt. In Abb. 2 sind zwei aufeinander abwälzende Kegel dargestellt, auf deren Oberflächen Vektoren der Umfangsgeschwindigkeit dargestellt sind. Im Bereich der Berührlinie sind die Geschwindigkeitsvektoren gleichgerichtet, sie unterscheiden sich lediglich in ihrem Betrag in Abhängigkeit vom jeweiligen Abstand zur Rotationsachse und der Rotationsgeschwindigkeit. Herausgezogen sind die Umfangsgeschwindigkeiten von Druckkamm (blau) und Anlaufring (grün) sowie die Summen- (orange) und Differenzgeschwindigkeit (rot). Es wird deutlich, dass insbesondere in der Nähe des Wälzkreises (grau gestrichelt) der Betrag der Summengeschwindigkeit deutlich über dem Betrag der Differenzgeschwindigkeit liegt. Daraus ergeben sich im Vergleich zu konventionellen Lagerungen deutlich geringere Reibungsverluste bei der Leitung (Abstützung) der Axialkraft.

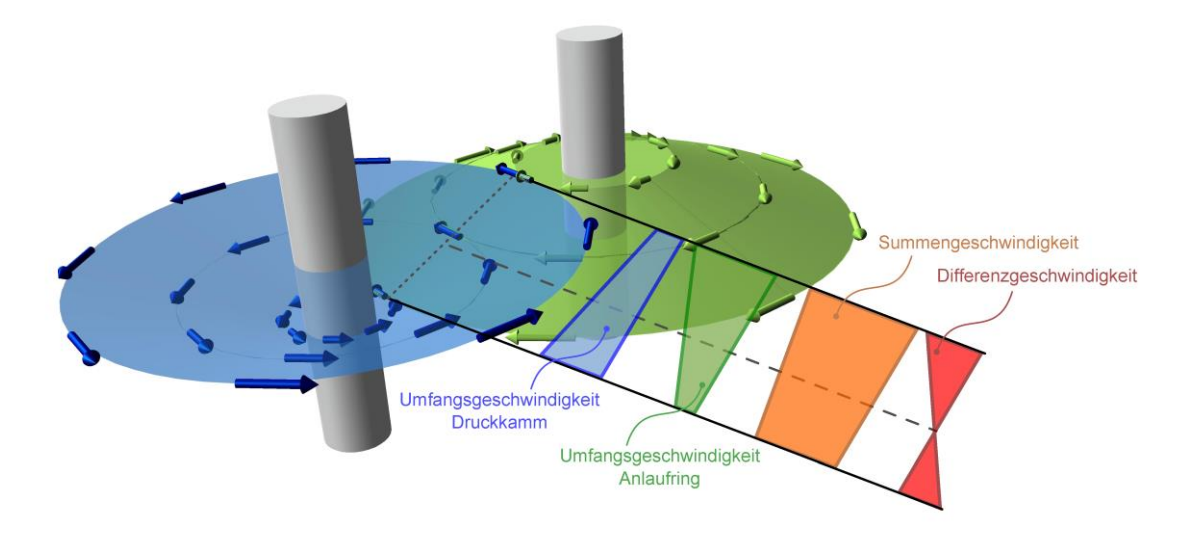

Abbildung 2: Geschwindigkeitsverhältnisse im Druckkammkontakt

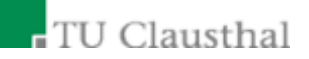

Aufgrund der Geometrie der aufeinander abwälzenden Kegel ergibt sich zwischen den Kontaktpartnern ein verengender Spalt. An den Lauflächen anhaftender Schmierstoff wird in den Spalt gefördert und dabei komprimiert, wodurch der Druck im Fluid ansteigt. Übersteigt der auf die Kontaktflächen wirkende Fluiddruck die den Kontakt belastende Normalkraft, werden die Kontaktpartner durch das Fluid vollständig voneinander getrennt, dieser Vorgang wird als hydrodynamischer Schmierfilmaufbau<br>bezeichnet. Für den Druckkammkontakt wächst mit der Summengeschwindigkeit die in den Kontaktbereich geförderte Fluidmenge und damit die sich einstellende Schmierspaltweite. Mit der Differenzgeschwindigkeit zwischen den Oberflächen hingegen nehmen die Verluste durch Scherkräfte im Fluid zu. Aus dieser Gesetzmäßigkeit begründet sich das Bestreben, die Druckkammlagerung möglichst dicht am Wälzkreis zu positionieren, um einen möglichst tragfähigen Kontakt bei niedrigen Reibungsverlusten zu realisieren.

## 1.2 Dimensionierung von Druckkämmen

Wie bereits ausgeführt ergibt sich aus kinematischer Sicht die geeignetste Position für das Druckkammlager im Bereich des Wälzkreises. Diese Anordnung steht jedoch fertigungstechnischen Hindernissen gegenüber, da sich die Druckkammlauffläche dann zwangsläufig genau im Bereich des Werkzeugauslaufes für die Verzahnungsfertigung befände. Hieraus ergäbe sich die Notwendigkeit, den<br>Druckkamm entweder deutlich axial gegenüber der Verzahnung zu verschieben, was meist zu<br>inakzeptabel breiten Zahnrädern füh Bereich der Verzahnung zu verschieben. Meist findet die letztgenannte Variante Anwendung, wobei die Anlaufringlauffläche direkt auf die Stirnseite des Rades geschliffen wird, der Druckkamm, wie in Abb. 3 skizziert, als zusätzliches Element auf die Ritzelwelle geschrumpft wird.

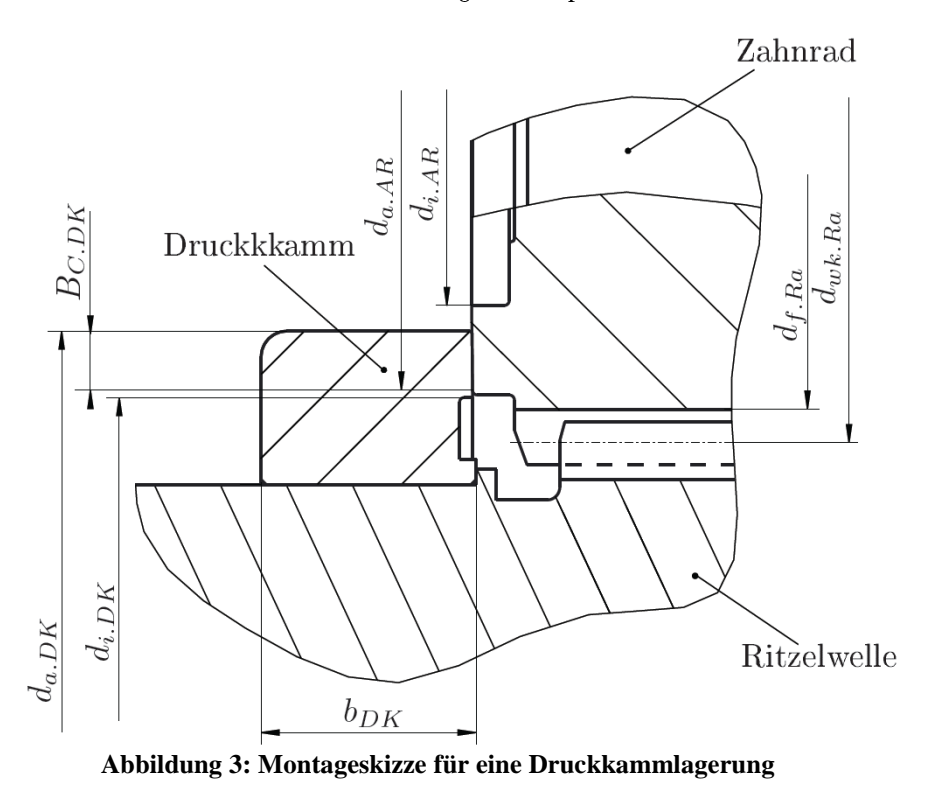

Für die Gestaltung der Laufflächendimensionen sollten dabei einige Grundüberlegungen berücksichtigt werden, die sich in Abhängigkeit vom Achsabstand des Getriebes a<sub>achs</sub> und dem Fußkreisdurchmesser des Zahnrades d<sub>e Ra</sub> ergeben. Damit die Druckkammlauffläche außerhalb der Verzahnung liegt, muss folgende Ungleichung erfüllt sein:

$$
d_{i,DK} > 2 \cdot a_{acks} - d_{f,Ra}
$$
 (1)

Um die Ausbildung einer für den Tragdruckaufbau ungünstigen Sichelform des Überlappungsbereiches zu verhindern, sollte der Außendurchmesser der radseitigen Anlauffläche  $d_{aAR}$  folgende Ungleichung erfüllen:

$$
d_{a,AR} > 2 \cdot a_{achs} - d_{i,DK} \tag{2}
$$

Die Länge der idealen Berührlinie und damit die Breite des Kontaktes  $B_{C,DK}$  ergibt sich anhand der Laufflächenaußendurchmesser von Anlauffläche und Druckkamm da.DK sowie dem für die Lagerung gewählten Kegelwinkel  $\delta_{\text{DK}}$ :

$$
B_{C.DK} = \frac{d_{a.DK} + d_{a.AR} - 2 \cdot a_{achs}}{2 \cdot \cos(\delta_{DK})}
$$
(3)

Hierbei ergeben sich für den Konstrukteur konträre Anforderungen, denen er bei der Wahl des Druckkammaußendurchmessers gerecht werden muss. Einerseits nimmt mit zunehmender Kontaktbreite die bei konstanter Axiallast den Kontakt belastende Pressung ab, andererseits bedeutet eine breitere Berührfläche einen größeren mittleren Abstand zum Wälzkreis und somit eine tendenziell höhere Verlustleistung. Zudem wächst bei mittels Pressverband gefügten Druckkämmen mit dem<br>Außendurchmesser die fliehkraftbedingte Aufweitung im Betrieb, die den Passfugendruck reduziert. Der Konstrukteur steht somit vor der Herausforderung, eine Kontaktbreite festzulegen, bei der die Druckkammwerkstoffe durch die Betriebsbelastungen noch nicht geschädigt werden, das Auftreten unnötig hoher Reibungsverluste und einer unzulässig hohen Schwächung der Pressverbindung durch Fliehkräfte jedoch ausgeschlossen werden kann. Üblicherweise erfolgt diese Auslegung, indem die mittleren Kegelradien von Anlauffläche r<sub>m.AR</sub> und Druckkamm r<sub>m.DK</sub> entsprechend Abb. 4 als Radien für Ersatzzylinder r<sub>Zyl.AR</sub> und r<sub>Zyl.DK</sub> herangezogen werden.

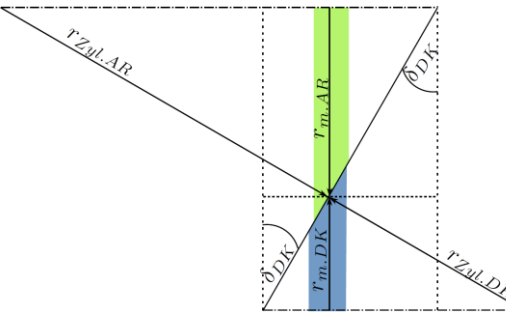

**Abbildung 4: Bestimmung der Ersatzradien zur Berechnung der Hertz'schen Pressung im Druckkammkontakt**

Für die Berechnung der Ersatzradien gilt:

$$
r_{Zyl.AR} = \frac{r_{m.AR}}{\sin(\delta_{DK})}
$$
(4)

$$
r_{Zyl,DK} = \frac{r_{m,DK}}{\sin(\delta_{DK})}
$$
\n<sup>(5)</sup>

Mit Hilfe der Hertz'schen Theorie [Her81, Her82] kann für die Berührung zweier Zylinder die auftretende Pressung bestimmt werden, hierfür erfolgt zunächst die Berechnung des reduzierten Radius reed.

$$
r_{red} = \frac{r_{Zyl.AR} \cdot r_{Zyl.DK}}{r_{Zyl.AR} + r_{Zyl.DK}}
$$
 (6)

Für Zylinder mit gleichem Elastizitätsmodul E und gleicher Querkontraktionszahl  $\vee$  ergibt sich in Abhängigkeit von der Kontaktnormalkraft F<sub>N</sub> die Hertz'sche Pressung:

$$
p_H = \sqrt{\frac{F_N \cdot E}{2\pi \cdot r_{\text{Red}} \cdot B_{C.DK} \cdot (1 - \nu^2)}}
$$
(7)

Die errechneten Werte werden mit empirisch gewonnenen Grenzwerten für die in Druckkammlagern erträglichen Hertz'schen Pressungen verglichen, um eine zulässige Kontaktbreite zu bestimmen. Ist der Druckkammaußen-durchmesser festgelegt, ergibt sich der Innendurchmesser der Anlauffläche d<sub>i AR</sub> durch folgende Ungleichung:

$$
d_{i,AR} < 2 \cdot a_{ack} - d_{a,DK} \tag{8}
$$

TU Clausthal

#### $\overline{2}$ Schmierfilmberechnung

Im konvergierenden Spalt zwischen Druckkamm und Anlauffläche soll sich ein hydrodynamischer Schmierfilm aufbauen, der eine vollständige Trennung der Kontaktflächen bewirkt, um einen nahezu verschleißfreien Betrieb zu ermöglichen. Die Stärke des Fluidfilmes ist von einer Vielzahl von Parametern wie beispielsweise der Betriebssituation (Axiallast, Drehzahl, Schlupfverhältnis, Umgebungstemperatur), Gestaltung der Lagerung (Laufflächengeometrie, Werkstoffeigenschaften, Oberflächender beschaffenheit) und dem Schmierstoff selbst (Viskositäts-Temperatur-Verhalten, Viskositäts-Druck-Verhalten) abhängig.

Versuche, den Schmierfilmaufbau im Betrieb zu simulieren, reichen bis in die 80er-Jahre zurück. Ein Verfahren, bei dem eine von [DH77] veröffentliche Näherungsgleichung für den Schmierfilmaufbau in Gleitlagern auf den Druckkammkontakt übertragen wird, ist in [Lan82] dargestellt. Eine der umfangreichsten bekannten Arbeiten zur numerischen Beschreibung der Schmierfilmbildung in Druckkämmen [Lin93] befasst sich mit dem Konzept der Anwendung von Reynolds'schen Differentialgleichungen auf den Druckkammkontakt. Diesem Konzept folgen auch die derzeitigen Arbeiten am IMW zur Schmierfilmberechnung im Rahmen des DFG Schwerpunktprogrammes 1551 "Ressourceneffiziente Konstruktionselemente". Während diese Gleichungen bereits relativ lange erfolgreich für Radialgleitlager eingesetzt werden können, hält die Abbildung des Druckkammkontaktes aufgrund des linsenförmigen Kontaktbereiches und der relativ komplexen Geschwindigkeitsverhältnisse immer noch einige Herausforderungen bereit.

Die prinzipielle Berechnung der hydrodynamischen Druckverteilung beginnt mit einer Beschreibung der unverformten Spaltgeometrie als Überlagerung der Kontaktflächengeometrien transformiert in die Berührebene, welche die Berührlinie der idealisierten Kegelflächen und die an dieser Stelle wirksamen Umfangsgeschwindigkeitsvektoren aufspannen. Die Spaltgeometrie wird mit einem Berechnungsnetz überzogen, für das die Vektorfelder der hydrodynamisch wirksamen und der Differenzgeschwindigkeit zwischen den Kontaktpartnern bestimmt werden. Zusätzlich werden Skalarfelder für die Verteilungen von Druck, Schmierstoffviskosität und -dichte angelegt, die mit anhand einer festgelegten Eingangstemperatur bestimmten Nennwerten initialisiert werden. Da sich beide Schmierstoffeigenschaften mit dem vorherrschenden Druck im Kontakt verändern, werden diese Verteilungen im Lauf der Berechnungen kontinuierlich angepasst.

Das Herzstück der Berechnung bildet die Reynolds-Differentialgleichung [Rey86] nach [Lin93], welche Druckdifferentiale erster und zweiter Ordnung hinsichtlich der Koordinatenrichtungen x und y beinhaltet:

$$
\frac{\partial}{\partial x} \left[ \frac{\rho h^3}{\eta} \frac{\partial p}{\partial x} \right] + \frac{\partial}{\partial y} \left[ \frac{\rho h^3}{\eta} \frac{\partial p}{\partial y} \right] = 12 \cdot \left( \frac{\partial}{\partial x} (\rho h u) + \frac{\partial}{\partial y} (\rho h v) \right)
$$
\n(9)

Die Koordinatenachsen wurden so gewählt, dass die v-Achse entlang der Berührlinie weist, die x-Achse ist senkrecht zu dieser ebenfalls in der Berührebene angeordnet. Da die Differentiale der Reynoldsgleichung nicht direkt numerisch lösbar sind, werden diese in Differenzengleichungen überführt, die sich nach dem örtlichen Druck an den Knotenpunkten des Berechnungsgitters in Abhängigkeit von den Drücken an den umgebenden Knoten auflösen lassen. Das Lösungsvorgehen zur Bestimmung der Druckverteilung ist in Abb. 5 dargestellt.

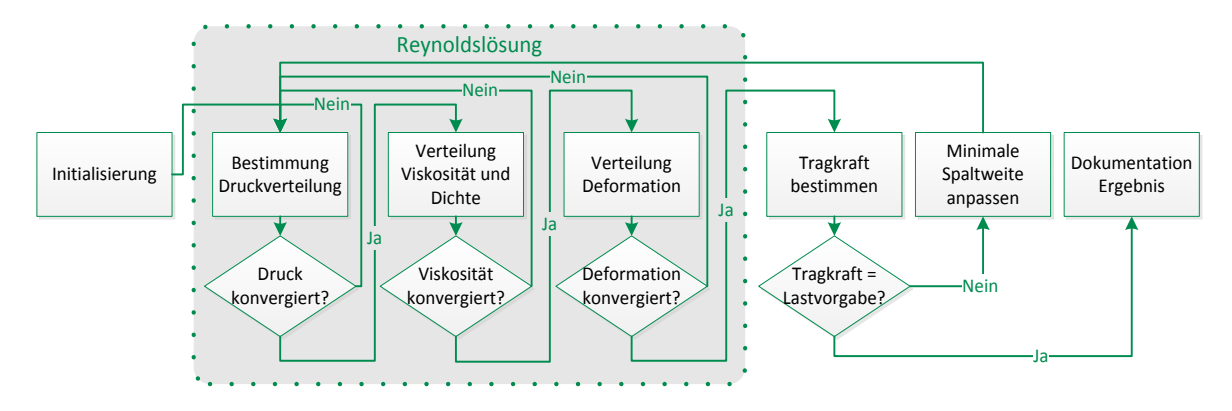

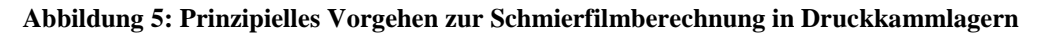

Ausgehend von einer Anfangsdruckverteilung und einer angenommenen minimalen Spaltweite wird der aus der Reynoldsgleichung abgeleitete Differenzenausdruck in mehreren Iterationszyklen immer wieder auf die sich ergebende Druckverteilung angewendet, bis die Veränderung der Druckverteilung ausreichend klein ist, um das Abbruchkriterium zu erfüllen. Anschließend erfolgt eine Anpassung der Schmierstoffeigenschaften an die Druckverteilung. Ist auch deren Änderung ausreichend gering, wird in einem äußeren Iterationszyklus die elastische Deformation der Laufflächen infolge des Schmierfilmdruckes berechnet. Da die Deformation die Spaltweitenverteilung verändert und diese gemäß Gl. (9) Rückwirkungen auf die Druckverteilung hat, muss eine erneute Iteration erfolgen, bis auch die Änderung der Deformation ausreichend abgeklungen ist.

Zur Bestimmung der druckabhängigen Deformation wird ein Ansatz nach Boussinesq [Bou85] verwendet, bei dem eine Einzelkraft F<sub>i</sub> auf eine elastische Halbraumoberfläche wirkt (siehe Abb. 6).

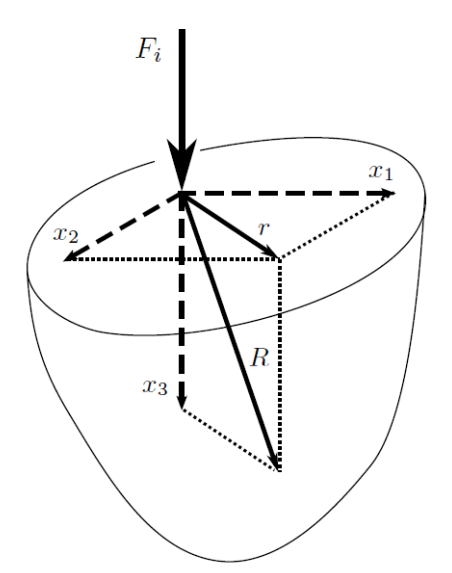

Abbildung 6: Einzelkraft auf elastischen Halbraum nach Boussinesq - Abb. nach [BG02]

Für die Deformation in Kontaktnormalenrichtung u<sub>3,Fi</sub> durch eine Einzelkraft im Koordinatenursprung gilt an der Stelle  $(x_1, x_2, x_3)$ :

$$
u_{3,Fi}(x_1, x_2, x_3) = \frac{F_i}{4\pi \cdot G \cdot R} \cdot \left[ \frac{{x_3}^2}{R^2} + 2(1 - \nu) \right]
$$
 (10)

 $\vee$  bezeichnet hierbei die Ouerkontraktionszahl. G den Schubmodul. Für die Simulation ist lediglich die Deformation an der Oberfläche von Bedeutung ( $x_3 = 0$ ), weshalb sich Gl. (10) wie folgt vereinfacht:

$$
u_{3,F_i}(x_1, x_2) = \frac{F_i \cdot (1 - v)}{2\pi \cdot G \cdot \sqrt{x_1^2 + x_2^2}}
$$
(11)

Die Einzelkraft F<sub>i</sub> am Gitterpunkt i ergibt sich als Produkt vom örtlichen Druck und dem Gitterabstand in beiden Koordinatenrichtungen. Durch Überlagerung der "Einzelkraftdeformationen" aller Gitterpunkte ergibt sich die Deformation infolge der Druckverteilung, welche der anfänglich berechneten unverformten Spaltgeometrie überlagert wird.

Wurde die Druckverteilung für die vorgegebene minimale Spaltweite erfolgreich bestimmt, ergibt sich als deren Flächenintegral die Tragkraft des Kontaktes. Stimmen Tragkraft und Axiallast überein, wurde somit die dem Lastfall entsprechende Druckverteilung für das zu berechnende Druckkammlager bestimmt. Kommt es zu Abweichungen, muss ein weiterer Iterationszyklus mit einer angepassten vorgegebenen minimalen Spaltweite gestartet werden.

Mit diesem Berechnungsalgorithmus kann, wie exemplarisch in Abb. 7 dargestellt, die Druckverteilung im Kontakt und die Form der deformierten Spaltgeometrie für eine spezifische Lastsituation bestimmt werden. Vergleicht man beispielsweise im Längsschnitt (Abb. 7 links) den Verlauf der deformierten Spaltweite (dicke blaue Linie) mit der unverformten Kontaktgeometrie (dünne blaue Linie), so ist erkennbar, dass sich eine Abflachung der Geometrie im Bereich des höchsten Druckes ergibt, aus der eine

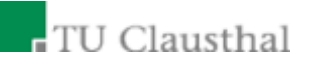

Verschiebung der Position der minimalen Spaltweite nach hinten resultiert, wie dies auch von Radialgleitlagern bekannt ist. Im Querschnitt (Abb. 7 rechts) ist erkennbar, dass sich infolge der elastischen Deformation die geringsten Spaltweiten im Randbereich der Lauflächen ergeben, diese Beobachtung korrespondiert mit dem aus der Praxis bekannten Effekt des Kantentragens.

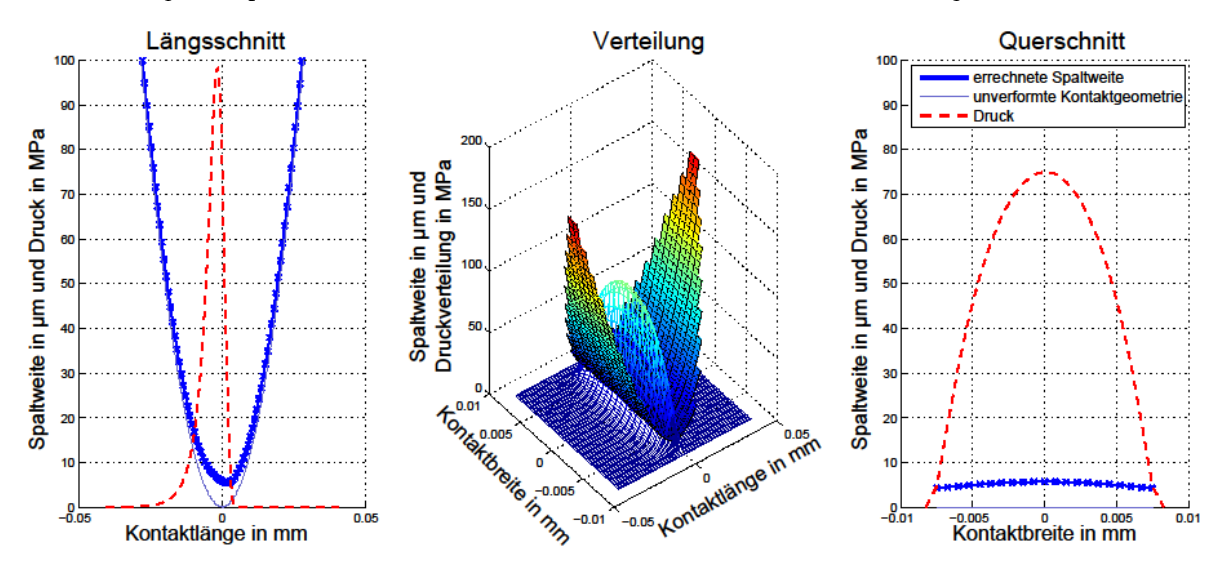

**Abbildung 7: Errechnete Druckverteilung und Spaltweite: Als Übersicht** *(Mitte)***, als Längsschnitt** *(links)* **und im Querschnitt** *(rechts)*

Durch gezielte Parametervariationen lassen sich Kennfelder, beispielsweise für die Schmierspaltweite, in Abhängigkeit von Axiallast und Drehzahl errechnen. Da davon auszugehen ist, dass eine größere hydrodynamische Spaltweite eine verlässlichere Trennung der Kontaktpartner bewirkt, kann der Simulationsalgorithmus als ein Werkzeug verwendet werden, mit dem sich unterschiedliche Laufflächengeometrien hinsichtlich ihrer Eignung beurteilen lassen, frühzeitig, also bereits bei niedrigen Drehzahlen, einen ausreichend starken Schmierfilm aufzubauen.

#### $\overline{3}$ Aktuelle Untersuchungen

Als Beispiel für die Anwendung solcher Berechnungen seien der Laufflächengeometrieparameter "Kegelwinkel" und der sich aus der Getriebegestaltung ableitende Parameter "mittlerer Schlupf" näher betrachtet. In Modellrechnungen wurden für eine Referenzlaufflächengeometrie anhand von sechs Axiallaststufen zwischen 2 kN und 30 kN mit jeweils 35 Drehzahlstufen ein Spaltweitenkennfeld bestimmt. Die Referenzgeometrie orientiert sich an auf dem Zweischeibendruckkammprüfstand [Tho09] des IMW untersuchbaren Prüflingsgeometrien. Bei einem Achsabstand von 205 mm und einem mittleren Laufflächenradius von 102,5 mm für Anlaufring und Druckkamm wurde eine Kontaktbreite von 15 mm und ein Kegelwinkel von 0,75° modelliert. In der Modellrechnung wurde zunächst von einem mittleren Schlupf von 10 % ausgegangen. In folgenden Simulationsrechnungen wurde der Kegelwinkel auf 1,00 gesteigert und auf 0,50° gesenkt, der Schlupf wurde auf 20% gesteigert. In Abb. 8 lassen sich die Auswirkungen auf die Spaltweite erkennen - sowohl die Steigerung des Kegelwinkels als auch die Anhebung des Schlupfes haben hiernach einen negativen Einfluss auf die zu erwartende Spaltweite.

Zur Verifikation dieser Simulationsergebnisse wurde der Druckkammprüfstand durch eine in [Heß13] beschriebene Vorrichtung zur Messung des Kontaktwiderstandes ergänzt. Hierfür wurde die Druckwelle des Prüfstands elektrisch gegenüber den übrigen Prüfstandskomponenten isoliert und mit einem Gleichspannungspotential gegenüber der Prüfstandsmasse beaufschlagt. Werden die Prüflinge durch einen vollentwickelten hydrodynamischen Schmierfilm getrennt, bleibt dieses Potential aufgrund der geringen elektrischen Leitfähigkeit des Schmiermittels bestehen. Erst wenn der Übergangswiderstand infolge von Festkörperberührungen zusammenbricht, kommt es zum Potentialausgleich. Anhand des gemessenen elektrischen Widerstandes zwischen den Prüflingen kann eine Klassierung in die Kontaktzustände "berührend" und "abgehoben" erfolgen, diese Kontaktüberwachung erfolgt mit einer Frequenz von 2 kHz. In Kalibrierversuchen konnte beobachtet werden, dass das Abheben des Kontaktes nicht schlagartig bei einer Grenzdrehzahl erfolgt, sondern vielmehr mit steigender Drehzahl der Anteil der als "abgehoben" zu wertenden Messpunkte kontinuierlich zunimmt. Um diesen Umstand im Experiment beschreiben zu können, wurde der Kontaktkoeffizient c\* eingeführt, der sich als Quotient aus der Anzahl der als "berührend" eingestuften Messpunkte einer Laststufe bezogen auf deren Gesamtanzahl der Messpunkte ergibt.

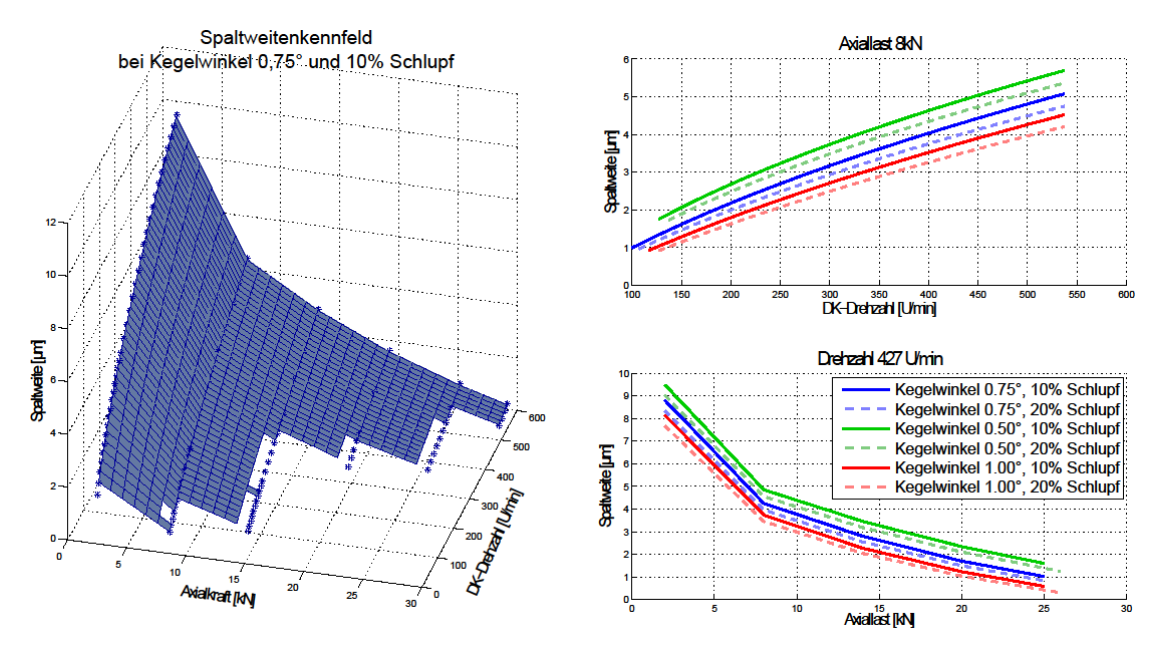

**Abbildung 8: Spaltweitenkennfeld: Für Referenzgeometrie bei 10% mittlerem Schlupf** *(links)***, Vergleichslinien bei gleicher Axiallast** *(rechts oben)***, Vergleichslinien bei gleicher Drehzahl** *(rechts unten)*

$$
c^* = \frac{N_{beriihrend}}{N_{beriihrend} + N_{abgehoben}}
$$
(12)

Für die experimentelle Absicherung der vorab beschriebenen Simulationsergebnisse wurden Prüflinge mit entsprechenden Laufflächengeometrien gefertigt und auf dem Prüfstand untersucht. Dabei wurden für jede der 15 Axiallaststufen 35 Drehzahlstufen angefahren und der Kontaktzustand anhand des Kontaktkoeffizienten beurteilt. Um eine klar detektierbare und einfach zu vergleichende Kenngröße für die verschiedenen Prüflingsgeometrien zu erhalten, sind in Abb. 9 jeweils die Drehzahlen vermerkt, bei denen für eine vergleichbare Axiallast ein Kontaktkoeffizient von 50% erreicht wurde. Die sich ergebenden Linien stellen quasi eine Grenze zwischen Vollschmierung und Mischreibungsgebiet dar dieser Interpretation folgend, gilt derjenige Versuch am erfolgreichsten, bei dem dieser Grenzwert bei niedrigsten Drehzahlen erreicht wird.

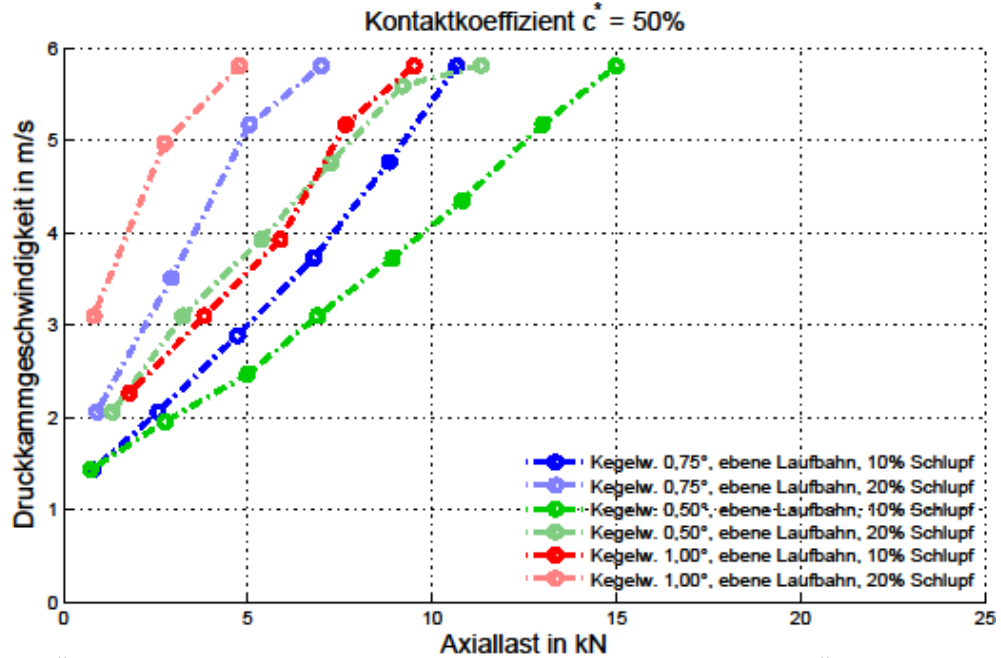

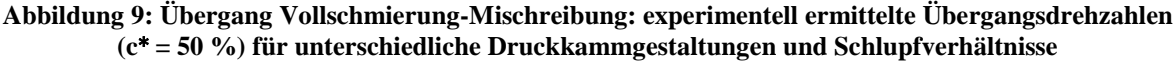

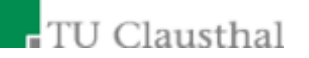

Es ist deutlich erkennbar, dass sich, übereinstimmend mit den Simulationsrechungen, der flache Kegelwinkel von 0,5 ° bei niedrigem mittlerem Schlupf (10 %) hinsichtlich eines möglichst frühzeitigen Erreichens der Vollschmierung am günstigsten verhält. Des Weiteren konnte durch eine Wiederholung der Untersuchungen mit den bereits vorbelasteten Prüflingen ebenfalls eine Verbesserung des Übergangsverhaltens für alle Versuchskombinationen beobachtet werden, was auf eine Einglättung der Laufflächen während des ersten Versuchslaufs zurückgeführt wird. An der Reihenfolge hinsichtlich der Eignung der Prüflinge ergaben sich auch beim zweiten Durchlauf keine Änderungen, sodass von einer guten Übereinstimmung von Simulation und Experiment in diesem Versuchsfeld ausgegangen werden kann.

Einige experimentelle Untersuchungen mit anderen Laufflächengeometrievariationen (Bombierungen und Kantenverrundungen) offenbarten bisher allerdings Abweichungen zwischen dem gemäß der Simulation erwarteten und dem gemessenen Übergangsverhalten. Für diese Geometrievarianten wurden in der Simulation in gleichartigen Lastsituationen größere Spaltweiten errechnet, als für die ebenen Referenzflächen, in Stichprobenversuchen verließen diese Geometrien jedoch erst bei höheren Drehzahlen den Mischreibungsbereich als die ebenen Referenzprüflinge. Die Auswirkungen der Kantengeometrie auf den Füllungsgrad des Spaltes durch den Schmierstoff soll deshalb in einem erweiterten Berechnungsmodell berücksichtigt werden.

# 4 Schlussbemerkung

Trotz der zu Beginn des Artikels aufgezeigten vielfältigen Anwendungsperspektiven fehlen bisher vollständige allgemein verfügbare Auslegungsgrundlagen für Druckkammlagerungen. Ziel der Forschungstätigkeiten am IMW ist es, diesem Mangel entgegenzutreten. In diesem Artikel werden<br>bewährte Auslegungshinweise für die geometrische Dimensionierung von Druckkämmen in<br>Abhängigkeit von Getriebeparametern gegeben, hydrodynamischen Verhaltens von Druckkammlagerungen skizziert. Anhand experimenteller Untersuchungen konnte die prinzipielle Anwendbarkeit der Simulation als Auslegungshilfsmittel aufgezeigt werden, zugleich wurden jedoch Grenzen der bisherigen Berechnungsmodelle deutlich. Diese sollen Ansporn für weitere Verbesserungen der Modellbildung, beispielsweise durch die Berücksichtigung von Spaltfüllungsgraden, Festkörperkontakten und Temperatureinflüssen sein, damit zukünftig das Maschinenelement Druckkamm sein Potential in einer Vielzahl neuer Anwendungen entfalten kann. Weitere Schritte auf dem Weg zu diesem Ziel sind die Betrachtung der maschinendynamischen Auswirkungen des Druckkamms auf das Gesamtsystem Getriebe, was als ein Schwerpunkt für künftige Arbeiten im Bereich der Druckkammforschung an der TU Clausthal vorgesehen ist.

# Literaturverzeichnis

- Schutzrecht DE000000401652A (1924). BROWN ; BOUVERI (Erfinder); BBC BROWN BOVERI  $[BB24]$ & CIE (Anmelder).
- [ $BB31$ ] Schutzrecht DE000000538001A (1931). BROWN ; BOUVERI (Erfinder); BBC BROWN BOVERI & CIE (Anmelder).
- [ $BGO2$ ] BECKER, W.; GROSS, D.: Mechanik elastischer Körper und Strukturen. Berlin: Springer, 2002 -ISBN 9783540435112
- [Bou $85$ ] BOUSSINESQ, J.: Application des potentiels a l'étude de l'équilibre et du mouvement des solides élastiques. Paris : Gauthier-Villard, 1885
- $[DH77]$ DOWSON, D.; HIGGINSON, G. R.: International series on materials science and technology. Bd. 23: Elasto-hydrodynamic lubrication. SI ed. Oxford usw : Pergamon Pr, 1977. ISBN 0080213022
- $[DKH85]$ DEHNER, E.; KÜGÜKAY, F.; HEIDRICH, G.: Kompaktplanetengetriebe -eine neue Planetengetriebegeneration. In: Zeitschrift für Antriebstechnik (1985), Nr. 08, S. 40, 42, 47-48
- $[DM03]$ DIETZ,P.; MUPENDE, I.: Druckkämme unter instationärer Axialkraftbelastung: Forschungsvorhaben gefördert durch die Deutsche Forschungsgemeinschaft DFG. In: Mitteilungen aus dem Institut für Maschinenwesen der Technischen Universität Clausthal 28 (2003), 47-55.
- $[Her81]$ HERTZ, H.: Über die Berührung fester elastischer Körper. In: Journal für die reine und angewandte Mathematik (1881), Nr. 92, S. 156 - 171
- HERTZ, H.: Über die Berührung fester elastischer Körper und über die Härte. In: Verhandlungen des  $[Her82]$ Vereins zur Beförderung des Gewerbefleisses (1882), Nr. 61, S. 449 - 463
- $[Heß13]$ Heß, M.: Der Vollschmierung auf der Spur. In: Mitteilungen aus dem Institut für Maschinenwesen der Technischen Universität Clausthal 38 (2013), 121-138.
- LANGER, H.: Hydrodynamische Axialkraftübertragung bei Wellen schnellaufender Getriebe.  $[$ Lan $82]$ Transmission of Axial Forces between Shafts in High Speed Gearboxes by Hydrodynamic Effects. In: Konstruktion im Maschinen-, Apparate-und Gerätebau 34 (1982), Nr. 12, S. 473-478
- Schutzrecht EP1857713 (A1) (2007). LEIMANN, Dirk O. (Erfinder); HANSEN TRANSMISSIONS  $[Lei07]$ INTERNATIONAL N.V. (Anmelder).
- $[Lin93]$ LING, F. d. d.: Lubrication of thrust cones. Cardiff, University of Wales, Diss., 1993
- [Rey86] REYNOLDS, O.: On the theory of lubrication and its application to Mr. Beauchamp Tower's experiments. In Experimental Determination of the Viscosity of Olive Oil. Phil. Trans. Roy. Soc., 177  $(1886), 157-234$
- Schutzrecht DE19852663 A1 (2000). ROSKE, M. ; WENDL, H. (Erfinder); ZF [RW00] FRIEDRICHSHAFEN AG (Anmelder).
- $[SP13]$ Schutzrecht DE102012205368 A1 (2013). SOMSCHOR, B. ; PANOWITZ, D. (Erfinder); ZF FRIEDRICHSHAFEN AG (Anmelder).
- THODEN, D.: Neuer Prüfstand für Verschleißuntersuchungen an Druckkämmen. In: Mitteilungen  $[Tho09]$ aus dem Institut für Maschinenwesen der Technischen Universität Clausthal 34 (2009), 115-118.